### Cause di disturbo in tomografia

- **Rumore e sua propagazione**
- <sup>n</sup> Conservazione della componente continua (analisi quantitativa)
- **n** Dati insufficienti

# Noise

Si possono identifica due tipi di noise sui dati (proiezioni).

•Il primo è dovuto all' elettronica (amplificatori, convertitori analogico/digitali etc..) e si può considerare gaussiano (bianco) addittivo (ovvero non dipendente dal segnale).

•Il secondo è intrinseco nel conteggio fotonico, ha, quindi statistica poissoniana ed è dipendente dal segnale.

## Noise poissoniano

Questa fonte di rumore è quella che incide di più sui dati, soprattutto nella tomografia a emissione, dove l'efficienza è molto bassa.

Infatti, per ovvie ragioni mediche, non si può irradiare il corpo umano con dosi troppe elevate. Di conseguenza il numero di conteggi rilevato è in genere basso e il rumore poissionano alto, infatti:

•Sia <N> il numero di medio fotoni che arrivano sul rivelatore; se il processo è poissoniano la varianza è <N> e la deviazione standard  $\sqrt{2}$  N >

## Simulazione (noise poissoniano)

In ogni linguaggio di programmazione esistono modi per creare sequenze di numeri pseudo-casuali che abbiano una distribuzione di probabilità che obbedisce ad una certa legge.

In IDL esiste la funzione radomn

result=radomn(seed,n,poisson=valore\_medio)

crea un vettore di n elementi con valore medio assegnato e distribuiti con statistica poissoniana

print, moment(result)

stampa i momenti del vettore (media, varianza, etc..)

## Simulazione (noise poissoniano)

#### Alcune prove:

pro poisson

result=make\_array(1000,/double)

for i=100,1000,100 do begin

```
result=randomn(seed,1000,poisson=i)
```
print,i,min(result),max(result),mean(result),stddev(result), stddev(result)/mean(result)

end

end

### Simulazione (noise poissoniano)

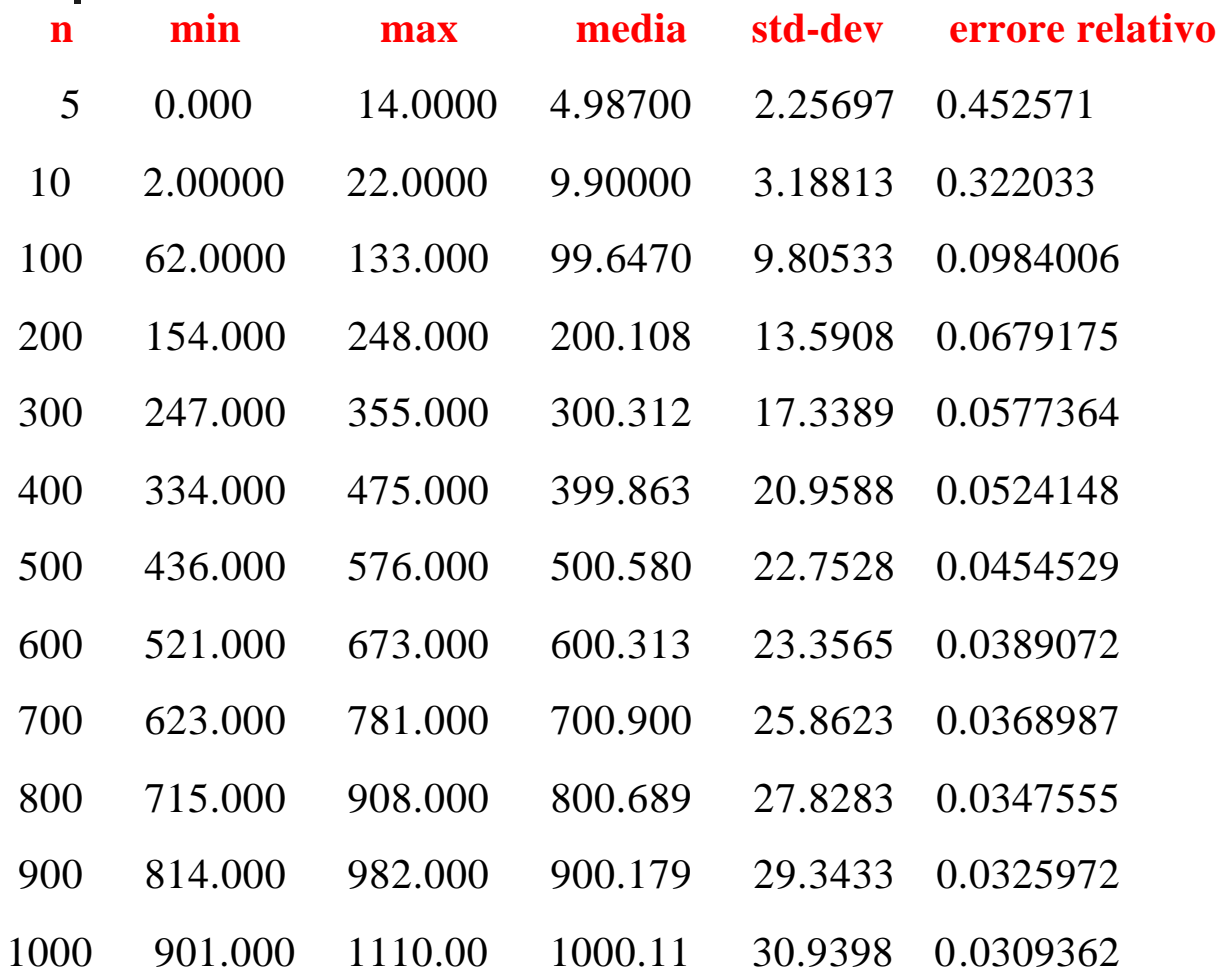

## Implementazione

Come si applica il rumore poissoniano ad un sinogramma?

```
for i=0,n bin ; indice sui bin
```

```
for j=0, n_angl ; indice sugli angoli
```

```
sino_noise[i,j]=randomn(seed,1,poisson=sino[i,j])
```
end

end

I valori nel sinogramma devono essere opportunatamente scalati

## Implementazione

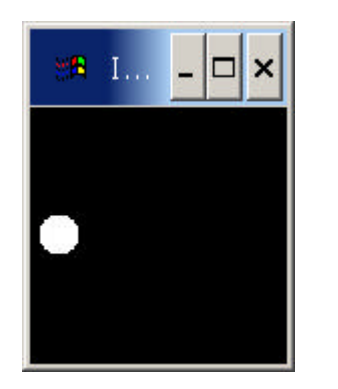

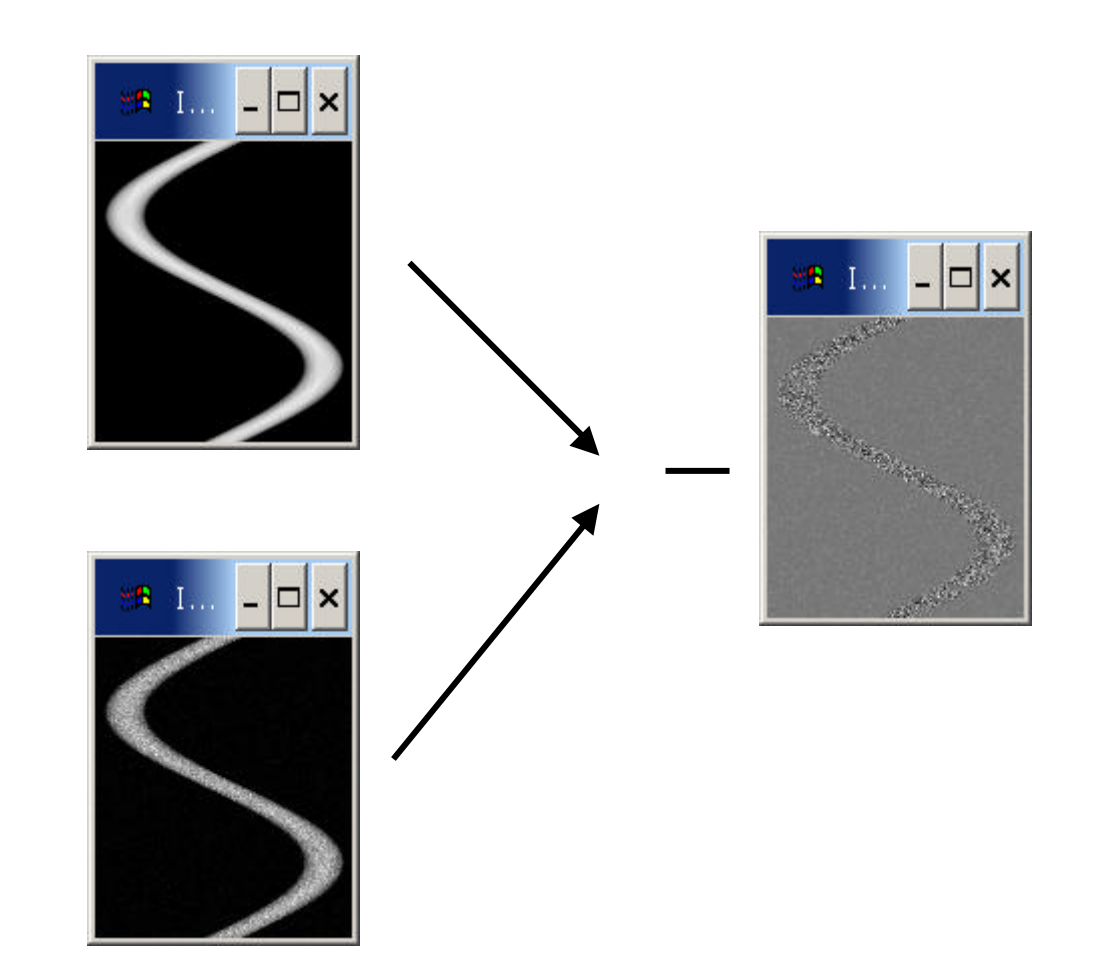

#### Conservazione componente continua

Se si opera una simulazione completa con il filtro a rampa e si osserva la ricostruzione si può notare uno "shift" nei valori medi. Questo, che è certamente una fonte di errore per le valutazioni quantitative delle immagini TAC, SPECT etc.., è dovuto al fatto che, in Fourier, vengono messe a zero tutte le frequenze che stanno in un intorno della frequenza zero.

Kak e Slaney paragrafo 3.3.3

#### Conservazione componente continua

Disegnamo il filtro a rampa nel discreto facendo uno zoom vicino alla frequenza zero:

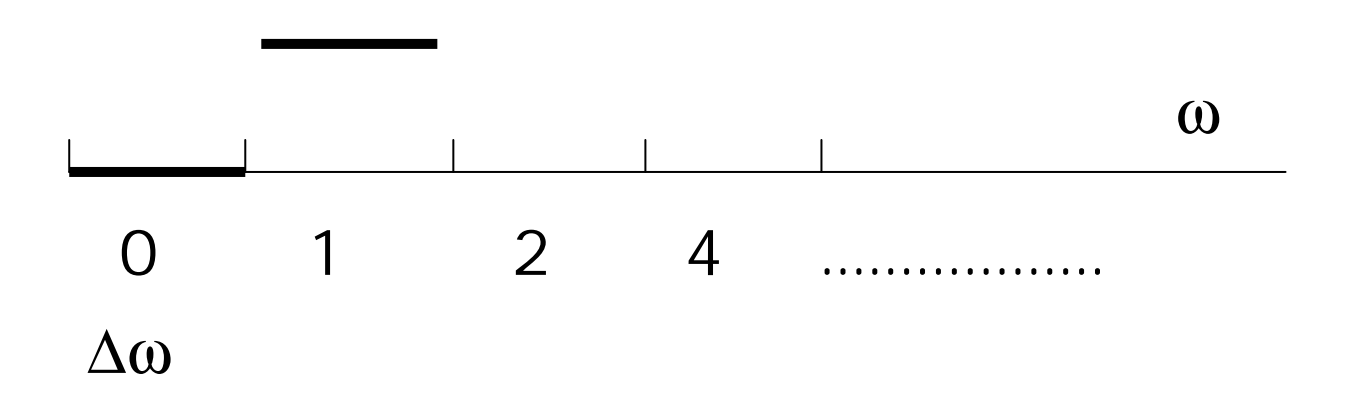

#### Conservazione componente continua

Con il filtro a rampa mettiamo a zero non solo la frequenza zero ma tutte le frequenze che stanno nell'intervallo [0,Δω].

Nella ricostruzione questo si ripercuote sul valore medio (componente continua). In pratica si trova un valore leggermente più basso, che può essere fonte di errore nell'analisi quantitativa delle immagini.

#### Banda di un segnale e .... dintorni

Come ripasso, diamo alcune definizioni che ci serviranno in seguito.

Banda di un segnale è l'intervallo di frequenze presenti nel segnale: avere banda limitata vuol dire che le frequenze del segnale sono comprese tra  $[-\Omega, \Omega]$ 

Dal teorema del campionamento sappiamo che un segnale che viene campionato ha una banda limitata.

Ω è determinata dal passo di campionamento, ovvero, nel caso della tomografia, dalla larghezza del rivelatore (o del pixel)

#### Banda di un segnale e .... dintorni

La larghezza del rivelatore è data dall'estensione fisica della regione sotto osservazione diviso il numero di elementi:

$$
\Delta s = \frac{D}{N}
$$

Allora la massima (frequenza) pulsazione contenuta nel segnale così campionato è:

$$
\Omega = \frac{\mathbf{p}}{\Delta s} = \frac{\mathbf{p}}{D}N
$$

#### Campionamento e zero padding

Ora osserviamo come vengono campionate le frequenze. L'intervallo è [-Ω,Ω] e abbiamo N punti:

$$
\Delta \mathbf{w} = \frac{2\Omega}{N} = \frac{2\mathbf{p}}{ND}N = \frac{2\mathbf{p}}{D}
$$

Se operiamo lo zero padding raddoppiamo N ma anche D. Prima osservazione la banda non cambia!!! L'intervallo di campionamento nelle frequenze si dimezza.

$$
\Delta \mathbf{w}_z = \frac{\Delta \mathbf{w}}{2}
$$

## Filtro RALA

Abbiamo visto ora che lo zero-padding aiuta a correggere l'errore sulla componente continua, ciò non basta allora si utilizza un nuovo filtro detto di Ramachandran-Lakshminarayanan (abbr. RALA)

Questo filtro si scrive nello spazio ordinario come antitrasformata continua del filtro a rampa, limitata tra  $[-Ω,Ω]$ :

$$
H_{\Omega}(s) = \frac{1}{2p} \int_{-\Omega}^{\Omega} |w| e^{-isw} dw
$$

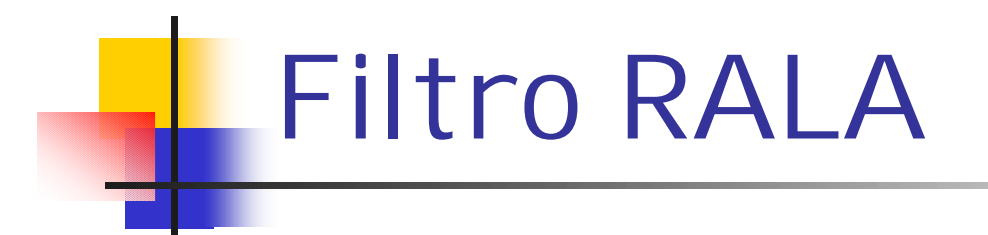

Questo calcolo si svolge analiticamente e da il seguente risultato:

$$
H_{\Omega}(s) = \frac{\Omega^2}{2p} \left[ 2\text{sinc} \left( \Omega \frac{s}{p} \right) - \text{sinc}^2 \left( \Omega \frac{s}{2p} \right) \right]
$$

dove H è detto nucleo (kernel) del filtro. Si può notare che per calcolare questo filtro occorre calcolare la banda ovvero fissare il campionamento.

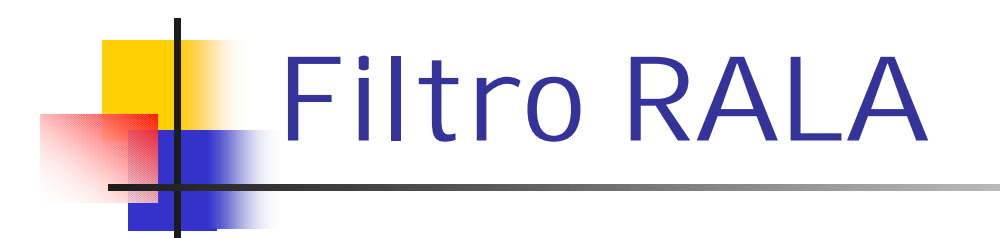

La versione discreta del nucleo è

$$
H_{\Omega}(m\Delta s) = \begin{cases} 0 & \text{per } m \neq 0 \text{ e pari} \\ \frac{\Omega^2}{2\mathbf{p}} = \frac{1}{2\Delta s^2} & \text{per } m = 0 \\ \frac{-\Omega^2}{\mathbf{p}^3 m^2} = \frac{-1}{\mathbf{p} m^2 \Delta s^2} & \text{per } m \text{ dispari} \end{cases}
$$

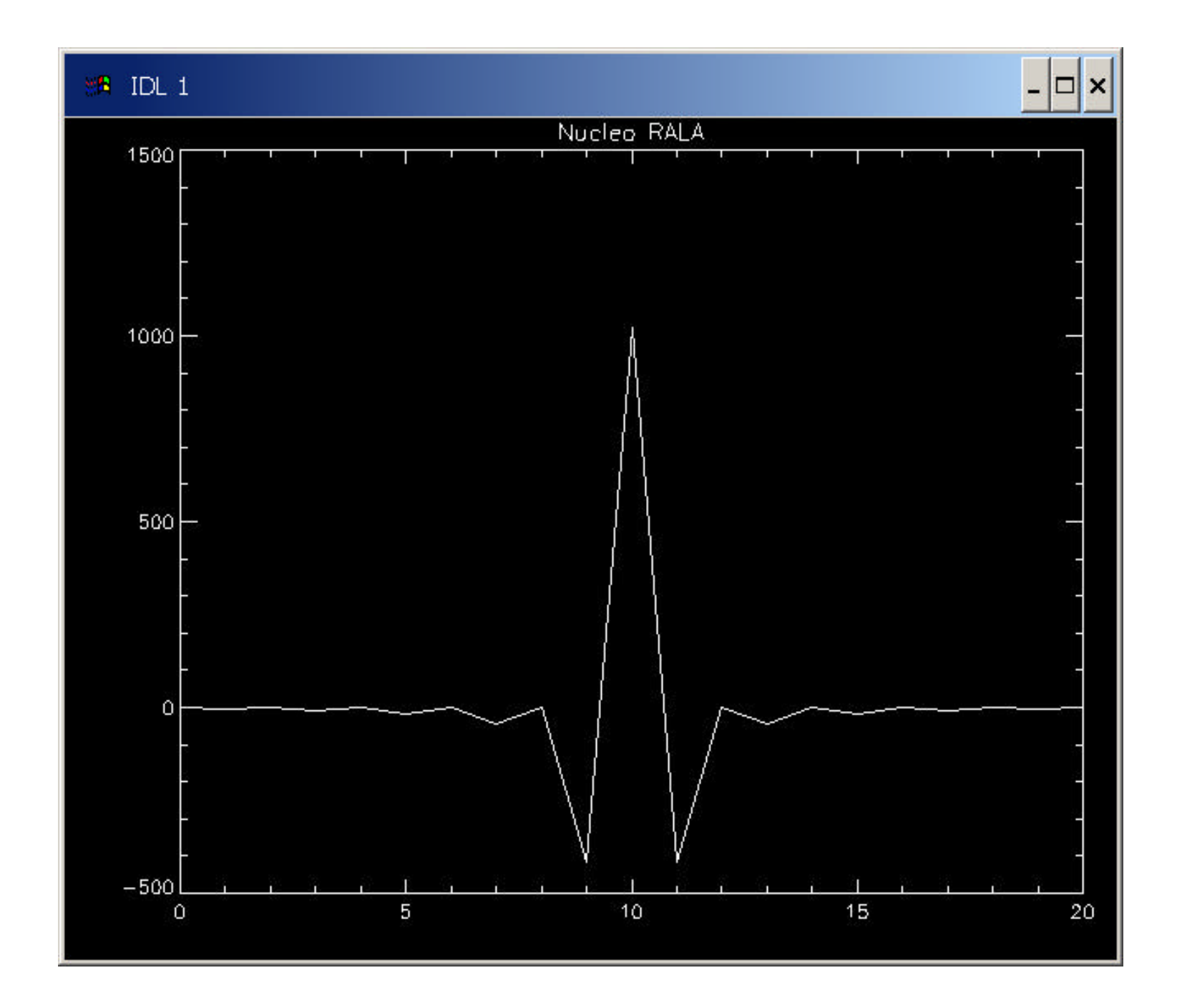

## Differenza RALA- RAMPA

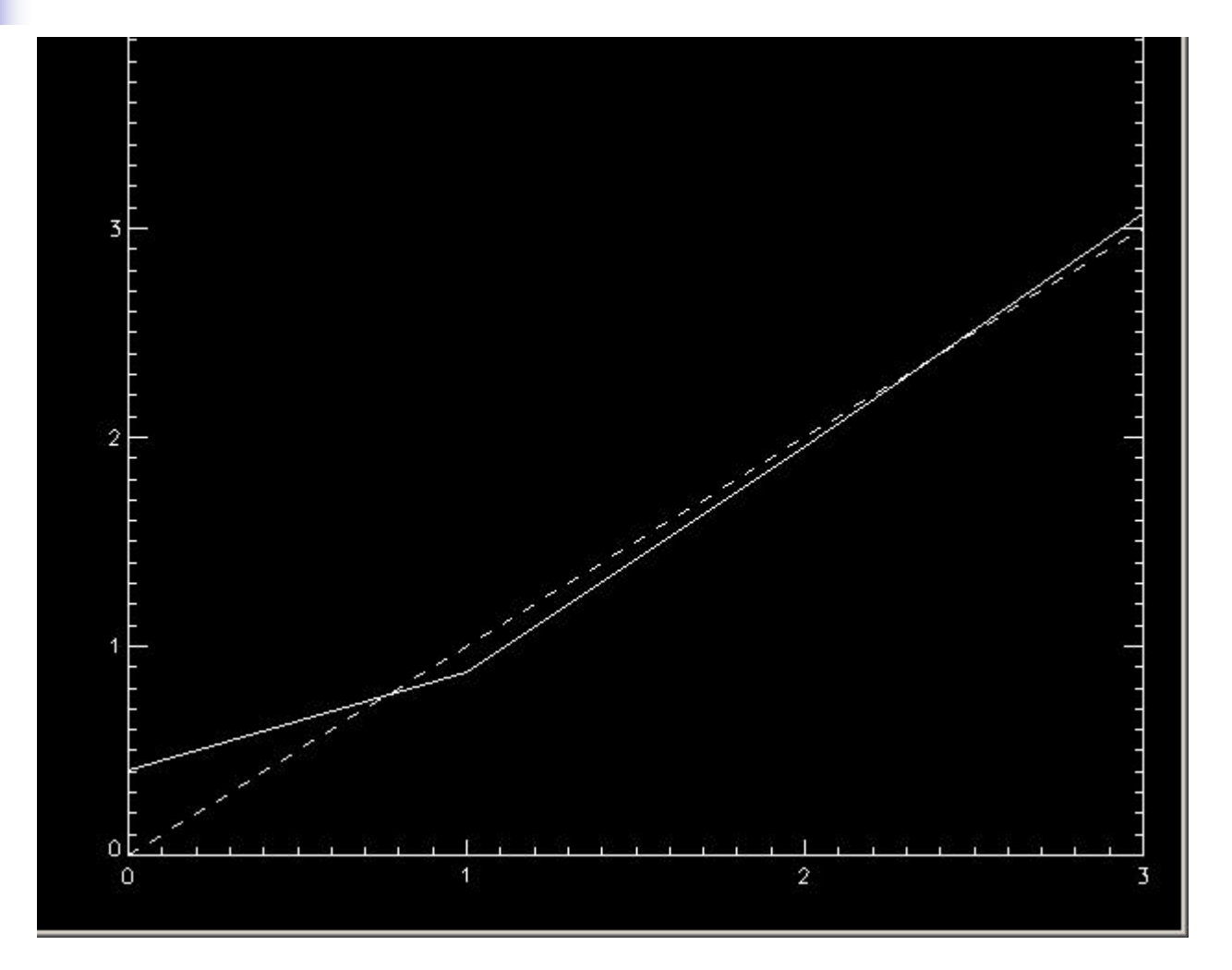

## Filtro di Shepp- Logan

Il filtro RALA ha un altro difetto alle frequenze alte amplifica il rumore quindi si usano altri filtri che per le frequenze basse assomigliano al RAMPA ma filtrano maggiormente quelle alte. Uno di questi è il filtro Shepp e Logan.

$$
S_{\Omega}(m\Delta s) = -\frac{4}{p^3} \frac{\Omega^2}{4m^2 - 1} = -\frac{4}{p\Delta s^2} \left(\frac{1}{4m^2 - 1}\right)
$$

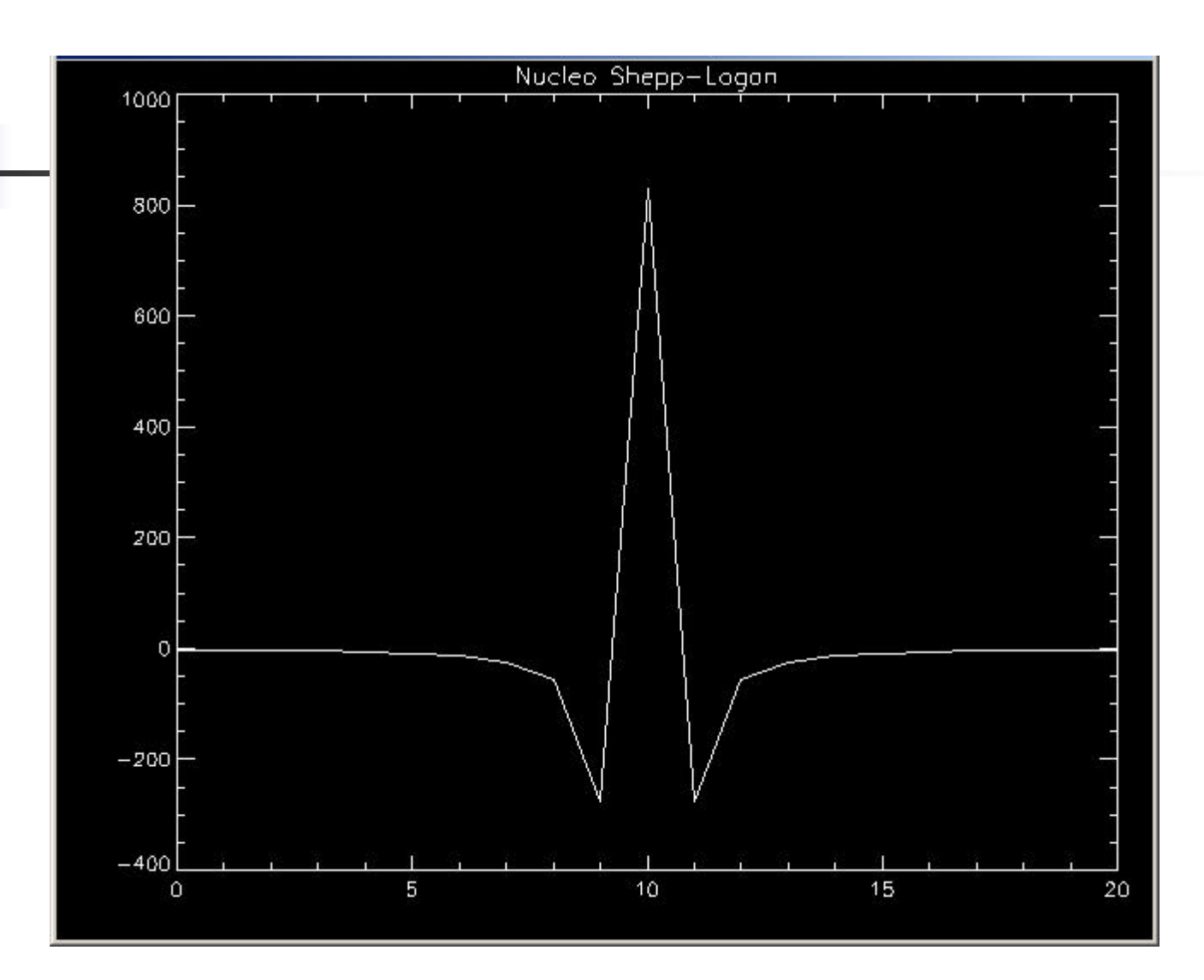

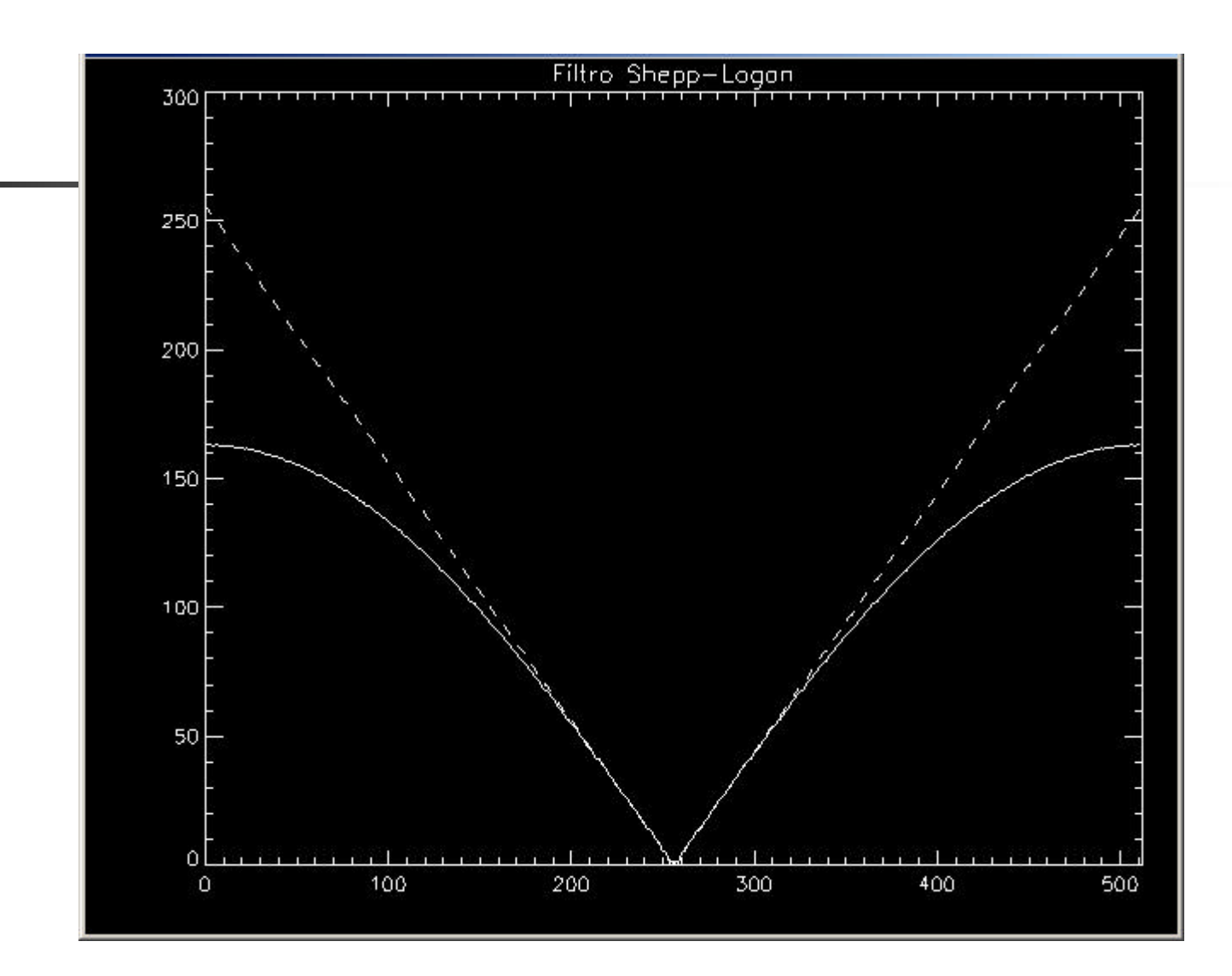

# Altri filtri

A volte si applicano filtri passa basso moltiplicati per il filtro a rampa: Hamming, Hann, Parzen, Butterworth, tutti disegnati sulla banda.

Hamming

\n
$$
\begin{cases}\n0.5 + 0.5 \cos\left(\frac{pw}{\Omega}\right) & \text{per} \quad |w| \leq \Omega \\
0 & \text{per} \quad |w| > \Omega\n\end{cases}
$$
\nHam

\n
$$
\begin{cases}\n0.5 + 0.46 \cos\left(\frac{pw}{\Omega}\right) & \text{per} \quad |w| \leq \Omega \\
0 & \text{per} \quad |w| > \Omega\n\end{cases}
$$

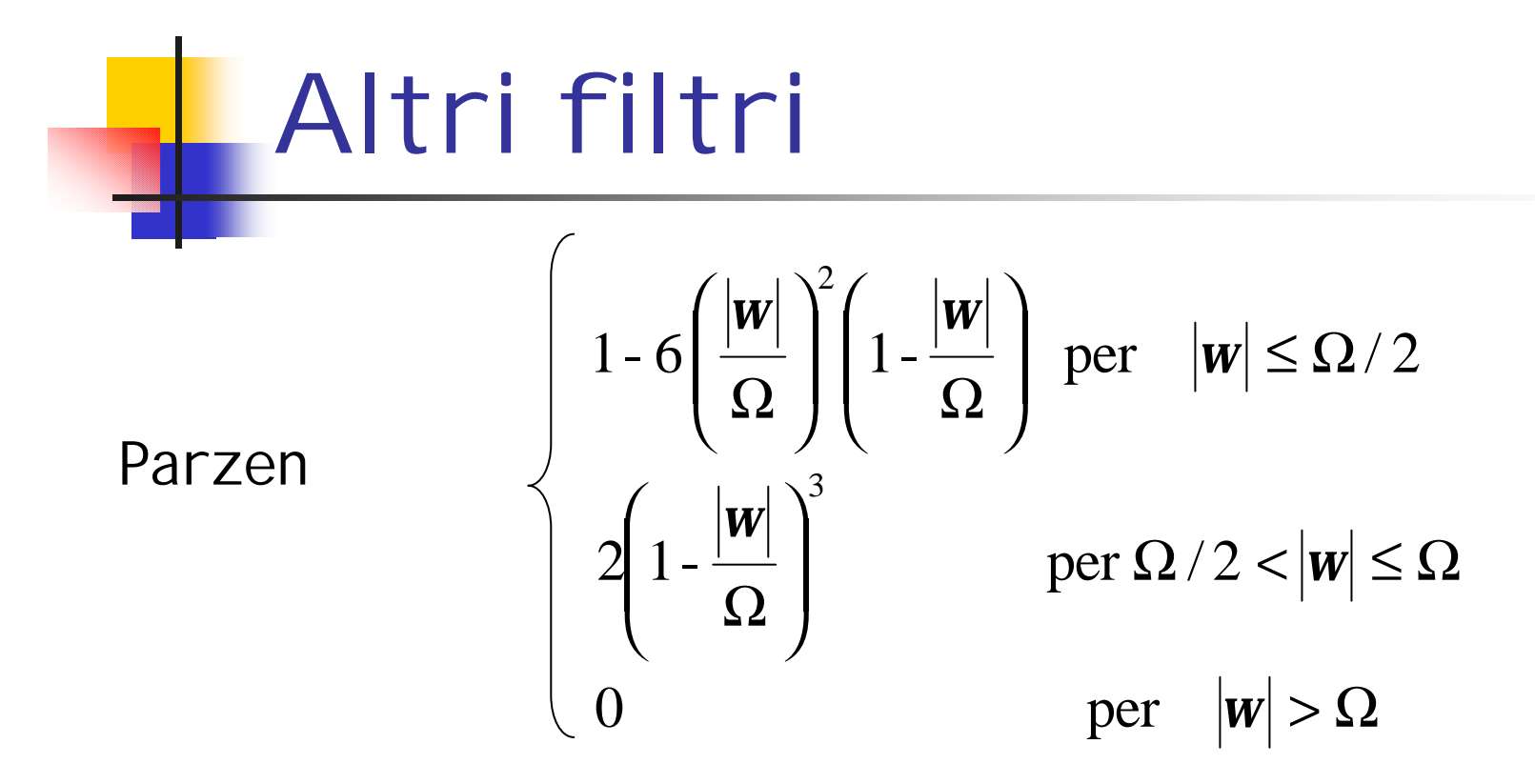

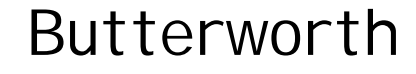

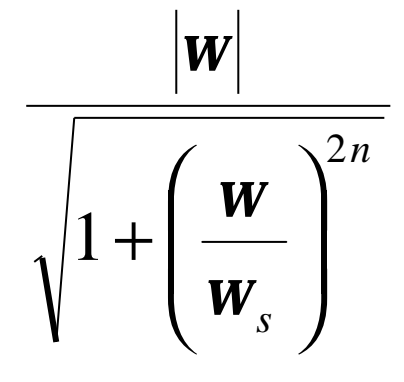

## Altri filtri

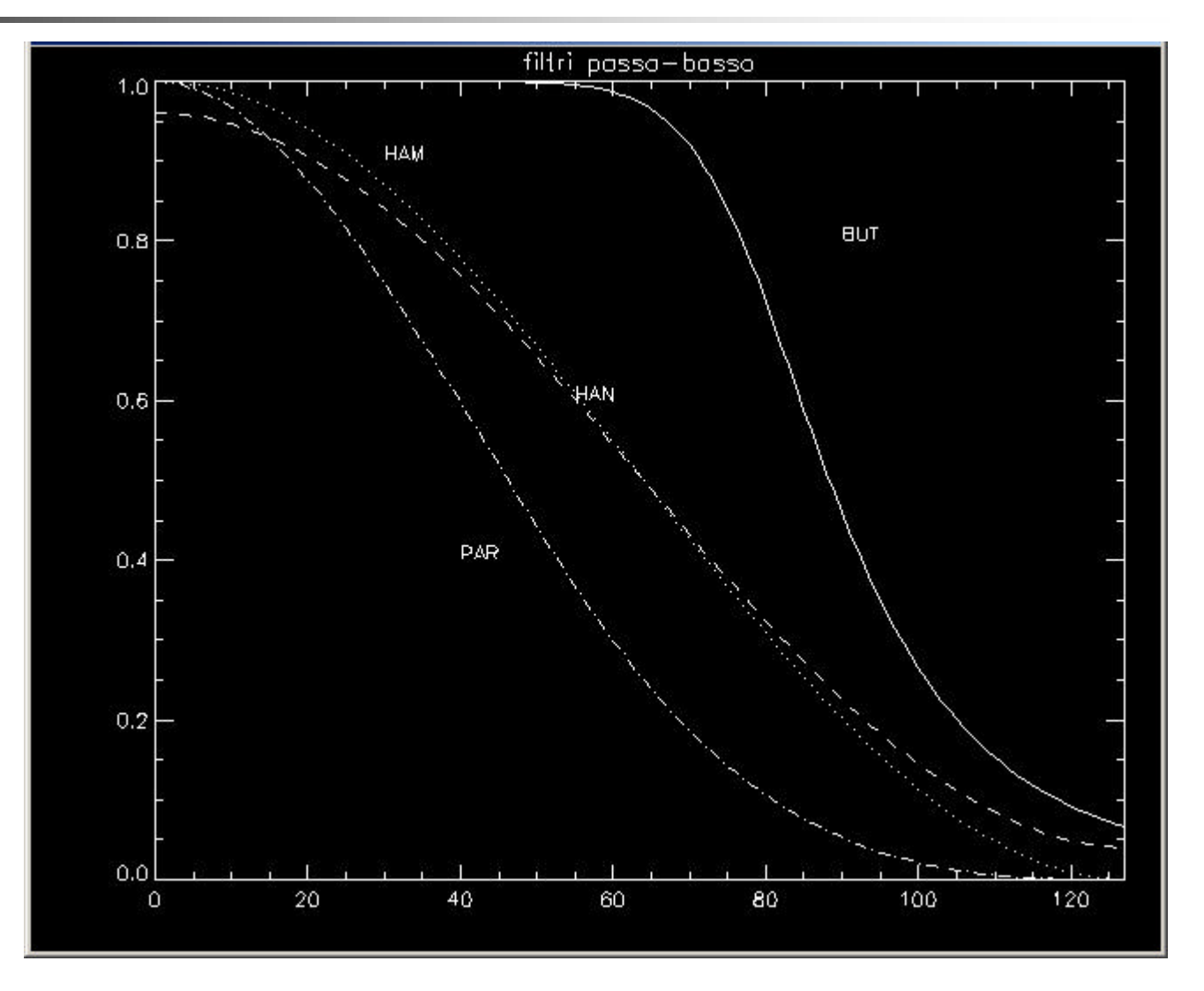

## Altri filtri

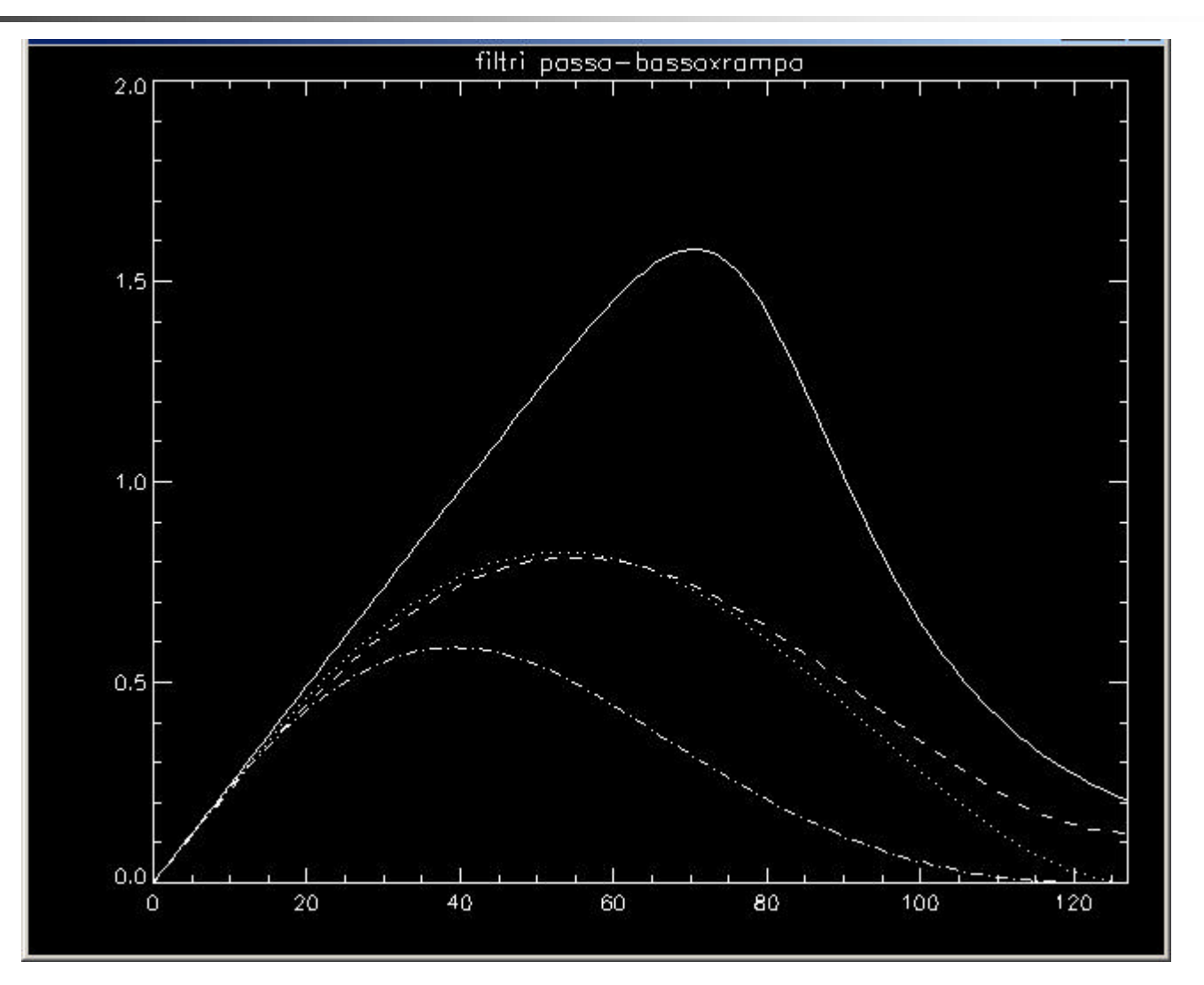